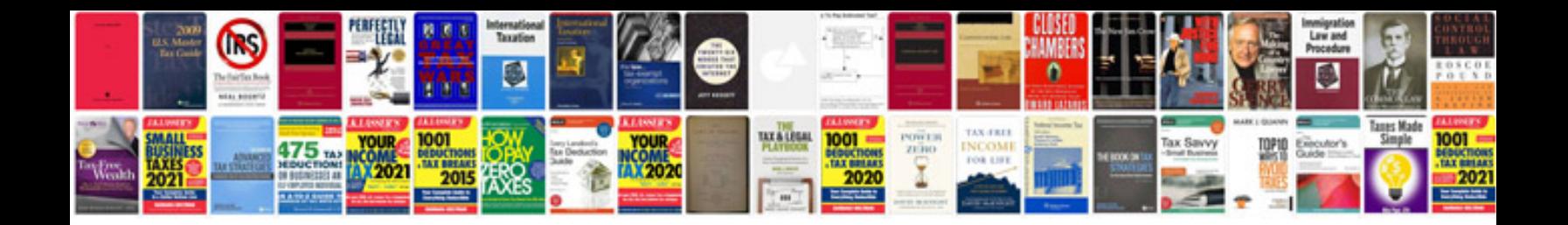

**1747 cp3 wiring diagram**

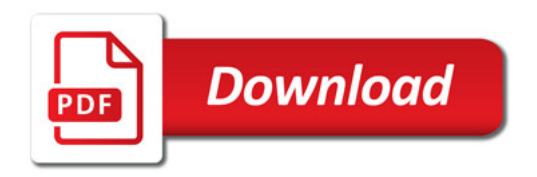

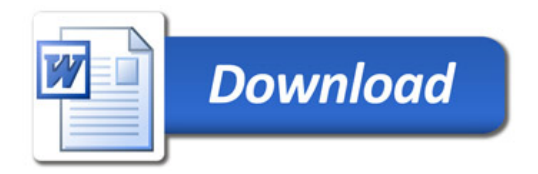